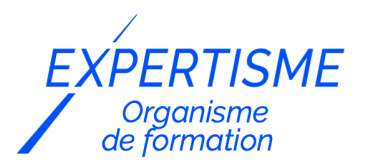

*Microsoft 365®*

### **FORMATION MICROSOFT SHAREPOINT : PROPRIÉTAIRES ET CONTRIBUTEURS AVANCÉS DE SITES**

Satisfaction de nos apprenants en 2023 : 98% Taux d'assiduité : 100%

**Formez-vous selon vos disponibilités** 6 | **!** Vous proposez **3 dates au choix** et votre formateur vous confirme la date souhaitée.

**En présentiel dans votre entreprise,** dans l'un de nos **20 centres de formation** ou en **distanciel par visioconférence.**

**Avancé, Expert**

#### **Référence** : MS365-7 **Durée** : 14 heures soit 2 jours **Tarif formation individuelle** : 1950 € HT / Personne **Tarif Intra-Entreprise à partir de 4 Collaborateurs** : [Demandez un devis](https://www.expertisme.com/devis-formation-digitale-intra-entreprise/)

#### **Vous avez des questions sur cette formation ?**

Contactez nos conseillers au : 01 42 66 36 42 du lundi au vendredi de 9h00 à 19h ou par email [formation@expertisme.com](mailto:formation@expertisme.com)

# **Votre parcours de formation :** [>> Découvrez-le étape par étape](https://www.expertisme.com/docs-formations/parcours-etape-par-etape-Expertisme.pdf)

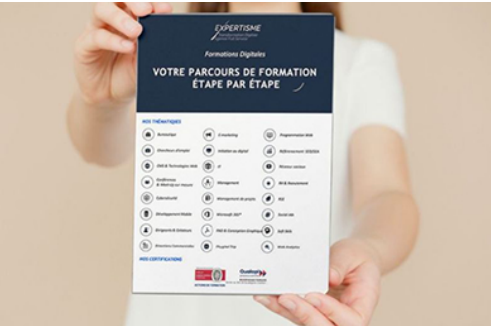

### *Contexte*

Découvrez comment gagner en productivité, où que vous soyez et sur n'importe quel appareil, avec Microsoft 365 : communiquer, collaborer et améliorer la productivité au sein de vos équipes et de votre organisation.

Cette formation à destination des propriétaires et contributeurs avancés sur SharePoint est animée par des Formateurs Experts Métiers. Durant cette formation, vous serez guidés dans la création de site et sous sites sur SharePoint / Office 365.

A la fin de cette formation de 2 jours, vous obtiendrez toutes les clés pour créer, personnaliser et sécuriser des listes et bibliothèques de documents, gérer les alertes, créer des pages Web sur un site SharePoint.

Vous apprendrez également à mettre en place et configurer des « WebParts » pour personnaliser les pages ainsi que sécuriser les accès aux sites.

# *À qui s'adresse cette formation ?*

Toute personne amenée à utiliser ou souhaitant découvrir les services et outils proposés par Microsoft 365®

## *Objectifs*

- Créer des sites et sous-sites sur SharePoint / Office 365
- Créer, personnaliser et sécuriser des listes et bibliothèques de documents
- Gérer les alertes
- Créer des pages Web
- Mettre en place et configurer des WebParts pour personnaliser les pages
- Sécuriser les accès aux sites.

### *Programme*

#### **[1. LE GESTIONNAIRE D'UN SITE SHAREPOINT](#page--1-0)**

- Son rôle, les limites de son action, les niveaux d'administration
- Les interface d'administration

#### **[2. GÉRER DES SITES SOUS SHAREPOINT](#page--1-0)**

- L'architecture des sites, collections de sites
- Les outils d'administration de sites, de collections
- Méthodologie de création de sites
- Les différents modèles de sites
- Créer des sites et sous-sites, modifier les paramètres, les liaisons
- Paramétrer la navigation structurelle d'un site, ou gérée par URL
- Tendance de popularité

#### **[3. CRÉER ET GÉRER UNE BIBLIOTHÈQUE DE DOCUMENTS](#page--1-0)**

- L'outil « Contenu du site » : les différents modèles de bibliothèques
- Créer un dossier et inviter des personnes
- Prise en charge des caractères spéciaux dans le nom des fichiers
- Créer une bibliothèque de documents, paramètres, titre
- Ajouter la bibliothèque dans les menus de navigation
- Envoyer l'URL de la bibliothèque par mail
- Créer un modèle de bibliothèque, supprimer une bibliothèque

#### **[4. CRÉER ET GÉRER LES MÉTADONNÉES \(PROPRIÉTÉS\)](#page--1-0)**

- Créer des métadonnées (colonnes) de type : texte, numérique, recherche, date, choix, personne.
- Rendre une métadonnée (propriétés) obligatoire
- Créer des affichages publics de filtres, de tris et de regroupements
- Créer des affichages pour masquer les dossiers
- Modifier l'ordre d'affichage et de saisie des métadonnées

#### **[5. PARAMÉTRER UNE BIBLIOTHÈQUE](#page--1-0)**

- Contraindre l'extraction
- Mettre en œuvre l'approbation
- Implémenter la gestion des versions principales et secondaires
- Masquer la commande "Nouveau dossier"
- Empêcher le mode "Modification rapide"
- Choisir le mode d'ouverture d'un document

### **[6. CRÉER ET PARAMÉTRER UNE LISTE](#page--1-0)**

- Créer une liste personnalisée, à partir d'une application existante
- Créer un modèle de liste
- Gérer les versions et l'approbation
- Créer et paramétrer des affichages

#### **[7. LES PAGES MODERNES, UTILISATION DES WEBPARTS](#page--1-0)**

- Créer et modifier des pages modernes
- Utiliser des composants WebPart : ajouter, déplacer ou supprimer
- Disposer et mettre en forme un composant WebPart
- Composants WebPart disponibles : cartes Bing, bibliothèque de documents, liste, évènements, fichiers, calendrier de groupe, images, planificateur, MS Forms, minuteur de compte à rebours.

Version 3. Mise à jour le 01/01/2023

© EXPERTISME - Groupe SELECT® 2023 Tous droits réservés. Les textes présents sur cette page sont soumis aux droits d'auteur.

# *Pré-requis*

Savoir appréhender Microsoft Office 365 en utilisant les outils collaboratifs Être détenteur d'une licence Microsoft 365 Être muni d'un ordinateur relié à Internet, possédant une caméra, un micro et un haut-parleur.

# *Points forts de la formation*

- Votre plan pédagogique de formation sur-mesure avec l'évaluation initiale de votre niveau de connaissance du sujet abordé.
- Des cas pratiques inspirés de votre activité professionnelle, traités lors de la formation.
- Un suivi individuel pendant la formation permettant de progresser plus rapidement.
- Un support de formation de qualité créé sur-mesure en fonction de vos attentes et des objectifs fixés, permettant un transfert de compétences qui vous rende très rapidement opérationnel.
- Les dates et lieux de cette formation sont à définir selon vos disponibilités.
- Animation de la formation par un Formateur Expert Métier.
- La possibilité, pendant 12 mois, de solliciter votre Formateur Expert sur des problématiques professionnelles liées au thème de votre formation.
- Un suivi de 12 mois de la consolidation et de l'évolution de vos acquis.

# *Approche Pé dagogique*

L'approche pédagogique a été construite sur l'interactivité et la personnalisation : Présentation illustrée et animée par le Formateur Expert, partage d'expériences, études de cas, mise en situation réelle. Tous les supports sont fournis par support papier, mail ou clé USB à chaque stagiaire.

#### **Méthodologie pédagogique employée :**

Chaque formation en présentiel ou en distanciel est animée par un Formateur Expert Métier sélectionné selon ses compétences et expériences professionnelles. Apport d'expertise du Formateur, quiz en début et fin de formation, cas pratiques, échanges d'expérience. Accès en ligne au support de formation.

#### **Modalités employées et évaluation :**

Evaluation et positionnement lors de la définition du plan pédagogique avec le ou les stagiaires. Un QCM est soumis aux stagiaires le dernier jour de la formation pour valider les acquis. Une correction collective est effectuée par le Formateur. Un bilan de fin de stage à chaud est organisé entre le Formateur et le ou les stagiaires pour le recueil et la prise en compte de leurs appréciations. Une attestation de fin de stage est remise aux stagiaires.

# *Accessibilité*

Toute demande spécifique à l'accessibilité de la formation par des personnes handicapées donnera lieu à une attention particulière et le cas échéant une adaptation des moyens de la formation. Public en situation de handicap, contactez notre référent handicap au 01 42 66 36 42.

### *Formateur*

Nos Formateurs sont des Experts Métiers intervenants sur les prestations inhérentes sur la thématique de la formation. Ils réalisent les audits et co-construisent l'offre et le déroulé de la formation avec l'Ingénieur Pédagogique avant validation par le Responsable Pédagogique. Ils sont sélectionnés pour leurs compétences pédagogiques et leurs expériences dans la formation pour adultes.

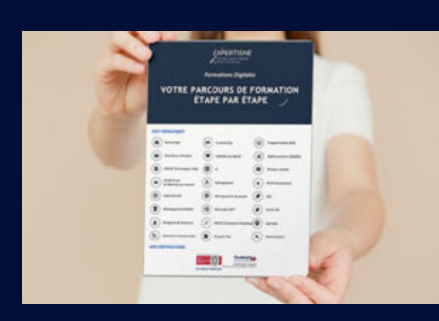

**Votre parcours de formation en détail : [>](https://www.expertisme.com/docs-formations/parcours-etape-par-etape-Expertisme.pdf)**[>Découvrez-le étape par étape](https://www.expertisme.com/docs-formations/parcours-etape-par-etape-Expertisme.pdf)

*VOUS AVEZ DES QUESTIONS SUR CETTE FORMATION ?*

 **>> Contactez nos conseillers au : 01 42 66 36 42** du lundi au vendredi de 9h00 à 19h

 **>> ou par email :** [formation@expertisme.com](mailto:formation@expertisme.com)

 **>> ou par le formulaire :** <https://www.expertisme.com/contact/>

*VOUS SOUHAITEZ VOUS INSCRIRE ? :* <https://www.expertisme.com/devis-formation-digitale/>

**Consultez notre site pour plus d'informations : [www.expertisme.com/formations/](https://www.expertisme.com/formations/) Lien vers la formation : <https://www.expertisme.com/formations-digitales/microsoft-sharepoint-proprietaires-et-contributeurs-avances-de-sites/>**